# **A Controllable Function** Generator

Sarah Ferguson Gavin Darcey Fall 2010

#### Overview

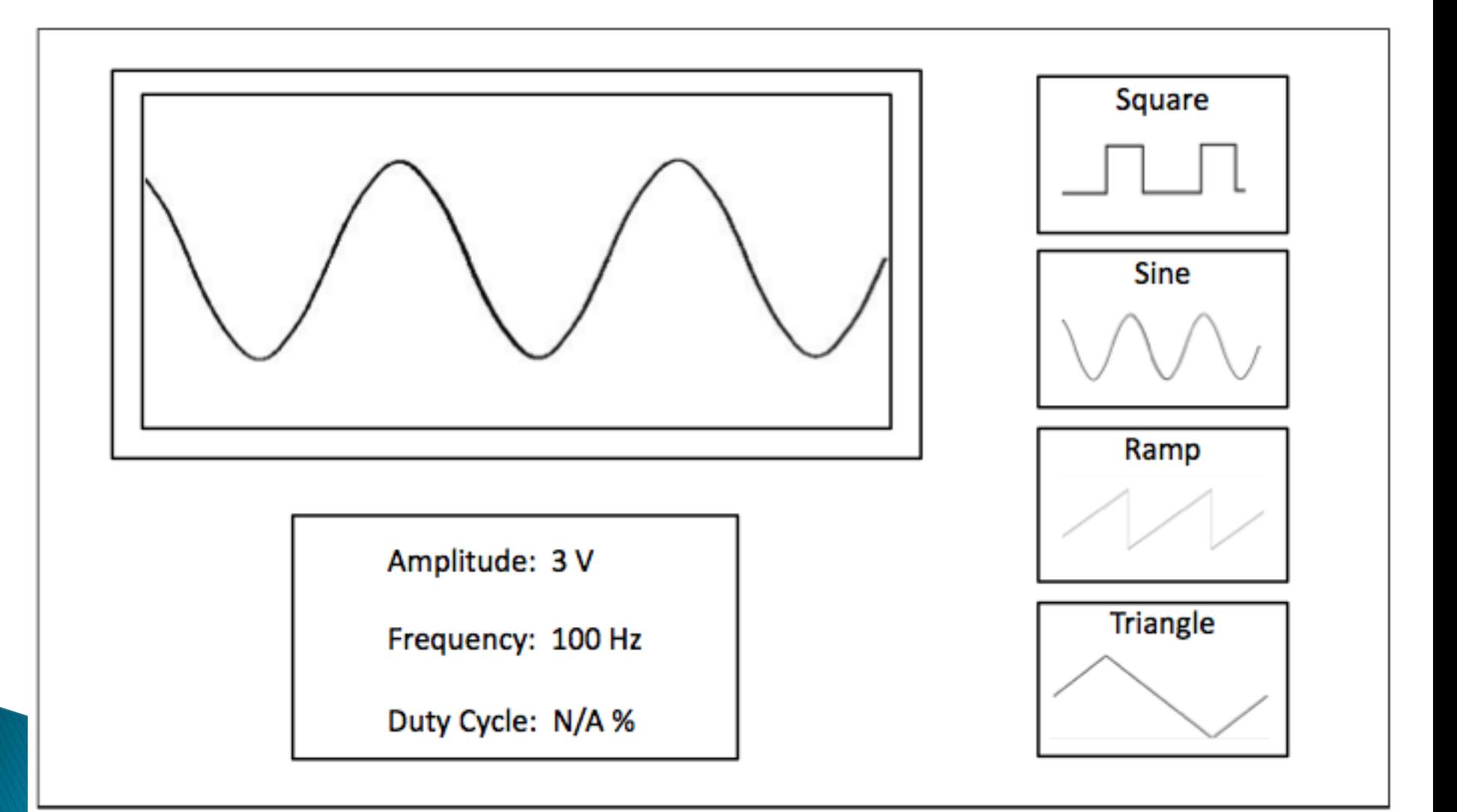

### **Block Diagram**

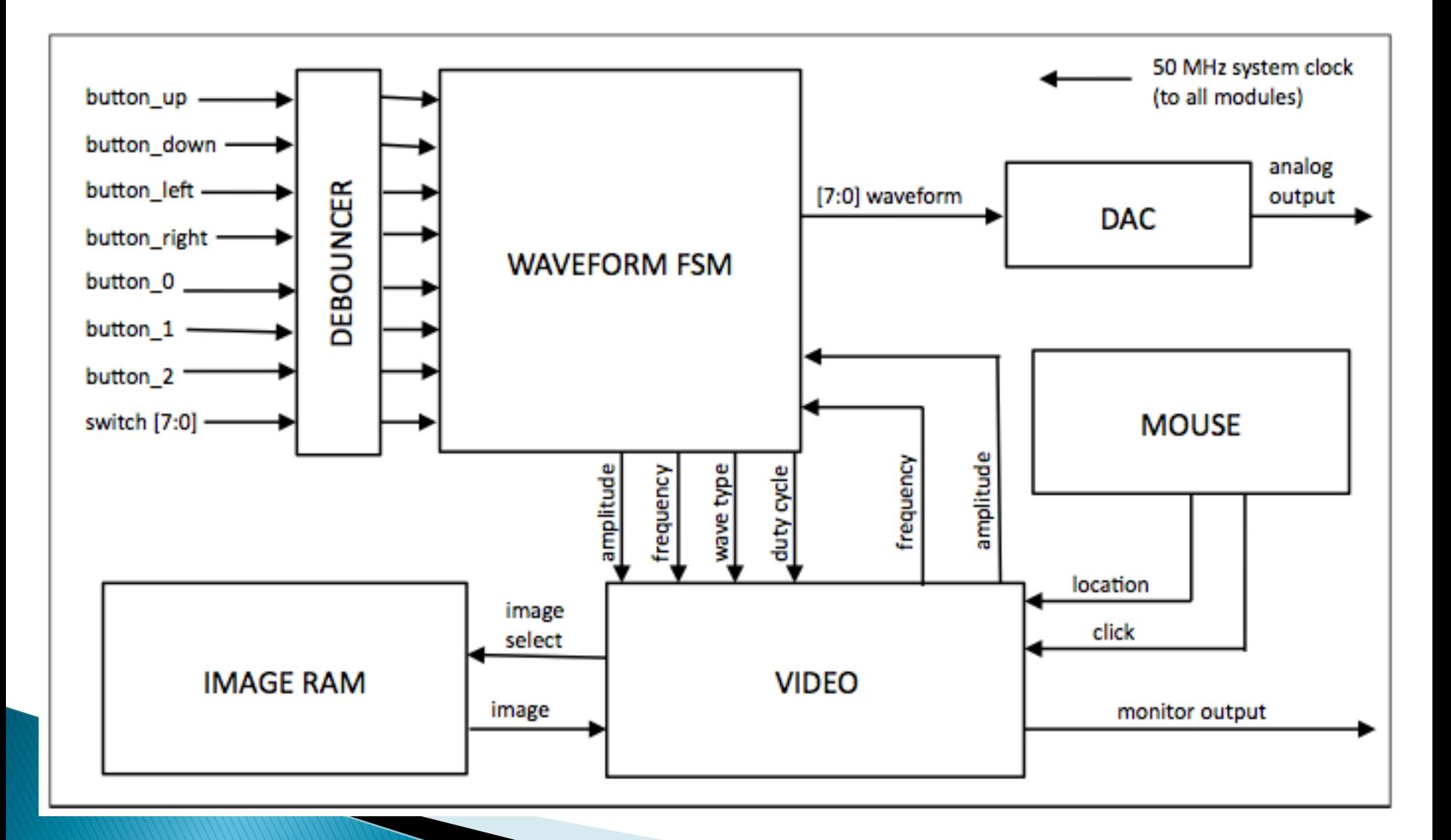

# **Waveform FSM**

- ▶ Inputs: waveform type, freq, amp (buttons)
- ▶ Outputs:
	- 8 bits to DAC
	- freq, amp, duty cycle (to display module)
- ▶ 4 modes of operation (sub-FSMs)
	- Square: alternate between 2 values
	- Ramp: count up to a value, reset to 0
	- Triangle: count up, count back down
	- Sine: most difficult, using CoreGen sin function

## **CoreGen**

- Uses LUT to calculate sin(Θ)
- ▶ Stores half or quarter wave on dist. ROM
- ▶ Limited to 8 bits of output to DAC
- Using 10 bits of input for Θ to make as smooth a curve as possible
- ▶ 80 core resource utilization...not much

#### **DAC**

- ▶ 8 bits, Analog Devices AD7224
- Settling time of 7  $\mu$ s  $\Rightarrow$  max freq 142 kHz ◦ Our range: 100 Hz – 100 kHz
- $\triangleright$  Can swing from OV to  $(255/256)V_{REF}$ ◦ Our range: 0V to 5V

### Video

- ▶ 50 MHz System Clock
- ▶ Images from Image RAM
	- bitmap converted to RGB values in MATLAB
- ▶ Real time images
	- uses output from Waveform FSM
- ▶ Implementation of mouse control

# **Timeline**

- Sunday  $11/21$ 
	- square, ramp, triangle waves functional
	- video module completely coded and tested using Image RAM
- Wednesday 11/24
	- sine wave functional
- Sunday  $11/28$ 
	- include real time images and basic mouse control
- Wednesday 12/1
	- integrate systems to make sure display and generation are synchronized
- $\blacktriangleright$  Monday 12/6
	- testing complete and system functional, additional mouse control added
- $\triangleright$  Checkoff 12/7-12/9